# **BAB III**

### **PEMBUATAN ALAT**

#### **3.1. Pembuatan**

Dalam pembuatan suatu alat atau produk perlu adanya sebuah rancangan yang menjadi acuan dalam proses pembuatanya, sehingga kesalahan yang mungkin timbul dapat ditekan dan dihindari.

# **3.1.1. Tujuan Pembuatan**

Tujuan dari pembuatan alat ini yaitu untuk mewujudkan gagasan dan didasari oleh teori serta fungsi dari software visual basic, mikrokontroler arduino dan rangkaian, untuk kemudian dipadukan dan dengan sedikit modifikasi sehingga menghasilkan alat yang sesuai dengan spesifikasi yang diharapkan, dan adapun tujuan dari perencanaan pembuatan alat yaitu:

- 1. Menentukan deskripsi kerja dari alat yang direncanakan
- 2. Menentukan komponen-komponen yang diperlukan
- 3. Sebagai pedoman dalam pembuatan alat
- 4. Mengatur tata letak komponen yang digunakan
- 5. Meminimalisir kesalahan dalam proses pembuatan
- 6. Alat yang dihasilkan sesuai dengan apa yang direncanakan

#### **3.2. Deskripsi**

#### **3.2.1. Spesifikasi**

Spesifikasi menjadi batasan dan acuan dalam perancangan incubator telur, dan adapun spesifikasi inkubator telur yaitu sebagai berikut:

- 1. DHT11 sebagai sensor suhu dan kelembaban (suhu  $38^0C 40^0C$ dan kelembaban 50% - 60% RH).
- 2. LM35 sebagai sensor suhu dan pemberi sinyal (suhu  $38^{\circ}$ C  $40^0C$ ).
- 3. Kontroler menggunakan Arduino Mega 2560.
- 4. *Blower* untuk mendinginkan ruangan telur (1.8 VA).
- 5. Motor servo berfungsi menggerakan rak telur (2,2 VA).

6. Lampu 40 Watt dan 15 Watt sebagai penghangat ruangan telur (55 Watt).

- 7. Saklar otomatis menggunakan *relay*.
- *8. Optocoupler* sebagai *switch* (7,7 VA)*.*

# **3.2.2. Prinsip Kerja**

Inkubator ini menghangatkan telur dalam suhu tertentu hingga telur bisa menetas. Suhu hangat ini bisa diambil dari sumber lampu berdaya 45 Watt (2 buah lampu 40 dan 15 Watt), sebagai pengganti tubuh hangat induk saat mengerami telurnya. Ruangan di dalam mesin tetas meski hangat tetap membutuhkan sirkulasi udara. Untuk itulah digunakan kipas / *blower* yang biasa digunakan dalam perangkat komputer (PC), kipas ini juga berfungsi untuk mengatur suhu dan kelembaban didalam inkubator.

**Anzilni Khairul, 2013** Temperatur atau suhu ideal yang diperlukan dalam mesin tetas yaitu  $38^{\circ}\text{C} - 40^{\circ}\text{C}$ . Karena temperature yang harus stabil, maka digunakan DHT11 untuk mengetahui berapa suhu di dalam inkubator tesebut. Dengan pengontrolan mikrokontroler Arduino Mega 2560 apabila suhu di bawah nominal yang ditetapkan otomatis lampu menyala untuk menghangatkan

*Pembuatan Peta Zona Nilai Tanah Untuk Pelayanan Informasi Zona Nilai Perbidang Tanah Pada Kantor Pertanahan Kabupaten Karanganyar* Universitas Pendidikan Indonesia **|** Repository.Upi.Edu | Perpustakaan.Upi.Edu

ruangan telur dalam inkubator, dan apabila ruangan terlalu panas, maka lampu akan mati dan kipas / *blower* menyala. Karena suhu hangat yang tidak merata di seluruh bagian telur, maka telur perlu dibalik atau diputar. Untuk itulah digunakan motor servo sebagai penggerak tempat telur agar seluruh bagian telur bisa hangat atau terkena sinar lampu.

### **3.2.3. Flow Chart**

Ada beberapa tahapan yang ditempuh dalam proses pembuatan perangkat inkubator telur yang dituangkan dalam *flow chart* sebagai berikut :

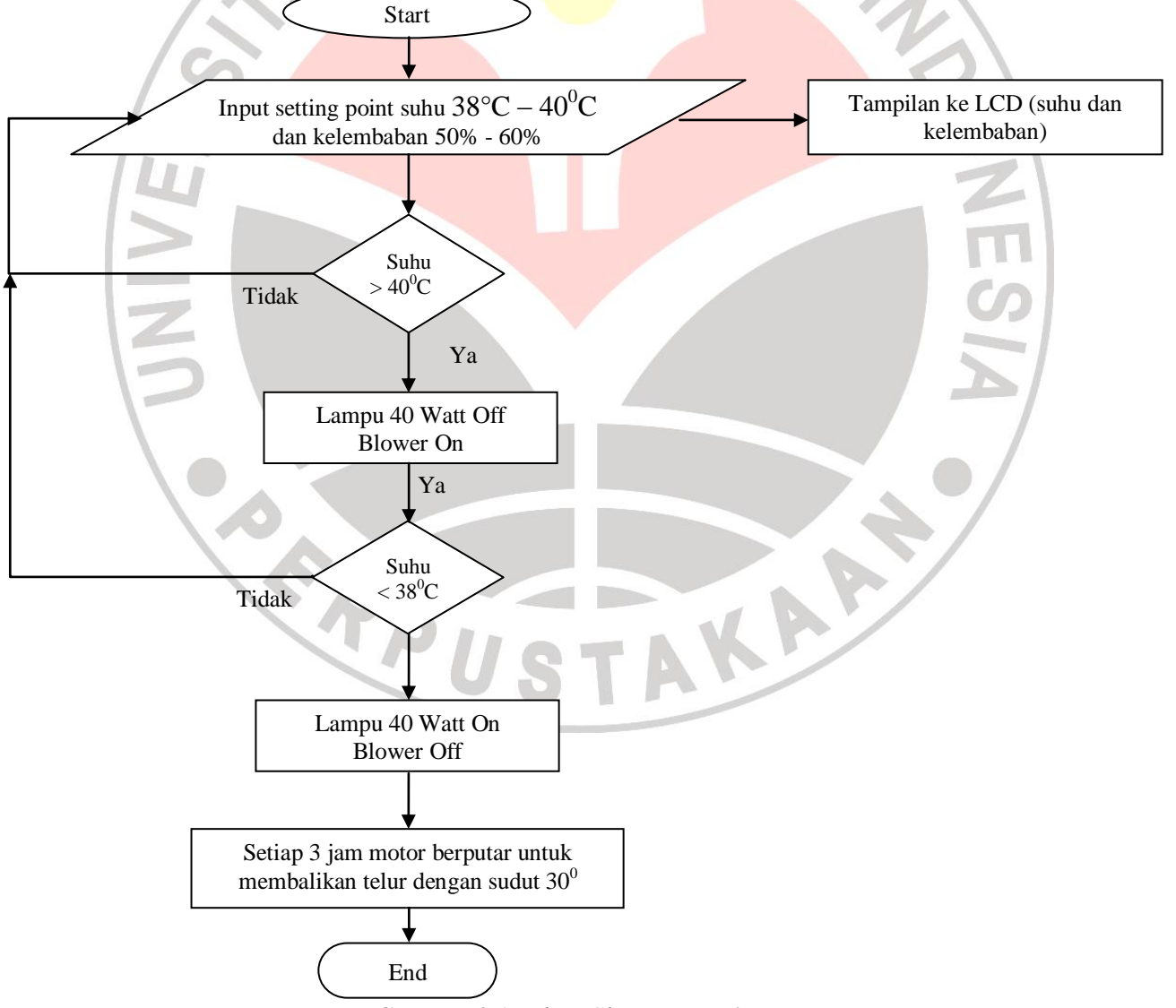

**Gambar 3.1.** *Flow Chart* **Pengerjaan**

**Anzilni Khairul, 2013** *Pembuatan Peta Zona Nilai Tanah Untuk Pelayanan Informasi Zona Nilai Perbidang Tanah Pada Kantor Pertanahan Kabupaten Karanganyar* Universitas Pendidikan Indonesia **|** Repository.Upi.Edu | Perpustakaan.Upi.Edu

### **3.3.1. Blok Diagram**

Secara umum, diagram blok sistem pada perancangan inkubator penetas telur terdiri dari enam buah blok rangkaian utama. Diagram blok dari perancangan sistem tersebut dapat dilihat dibawah ini:

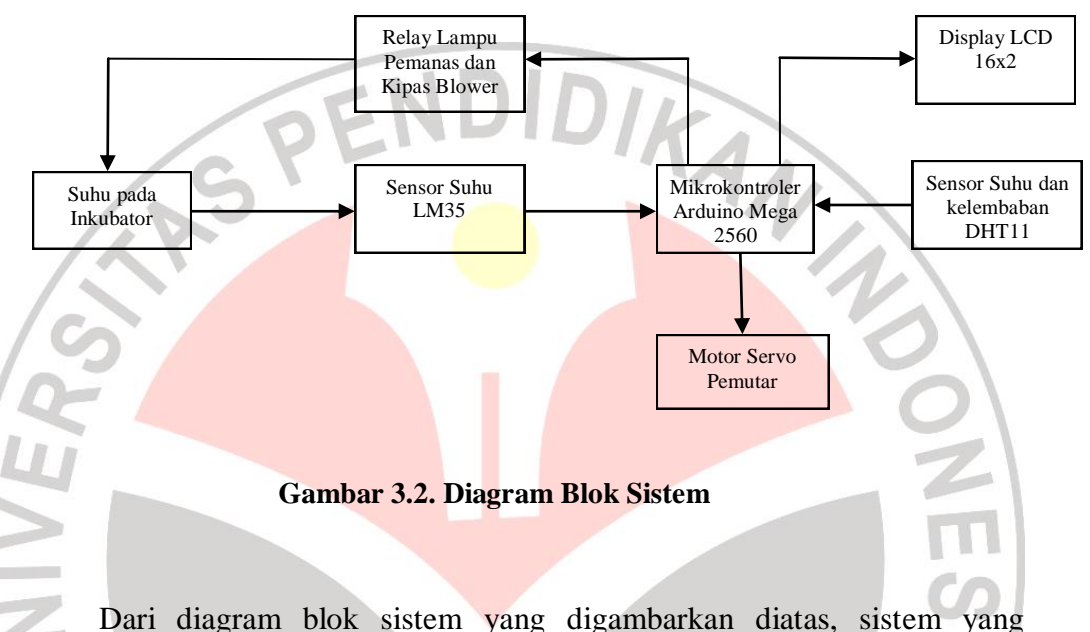

dirancang penulis bahwa sensor suhu dan kelembaban digunakan untuk mengukur suhu dan kelembaban ruangan dalam satuan celcius. Ketika sensor telah mendapatkan nilai suhu dan kelembaban ruangan yaitu dengan menerjemahkan sifat fisik suhu dan kelembaban menjadi sinyal listrik ialah perubahan tegangan output sensor, maka output sensor ini dihubungkan melalui pin analog input yang kemudian dibaca oleh ADC internal pada mikrokontroler Arduino Mega 2560 dan kemudian data dikalkulasikan dengan rumusan tertentu sehingga pada tahap berikutnya sistem dapat menentukan apakah suhu pada inkubator sudah sesuai atau belum. Jika suhu pada inkubator terlalu panas maka kipas akan diaktifkan dan lampu pemanas akan dimatikan

sebagian, tetapi apabila suhu pada inkubator masih dibawah nilai yang ditetapkan maka lampu pemanas akan dihidupkan semua. Nilai suhu dan kelembaban pada inkubator yang dipantau oleh sensor akan ditampilkan ke display LCD (*Liquid Crystal Display*).

### **3.3. Perancangan dan Pembuatan Model Inkubator Telur**

#### **3.3.1. Desain Inkubator Telur**

Agar alat dapat dengan mudah dibuat tentunya harus ada terlebih dahulu desain dari inkubator telur tersebut. Gambar 3.3 menunjukan desain dari inkubator telur. Dengan panjang 50cm, lebar 30cm dan tinggi 40cm.

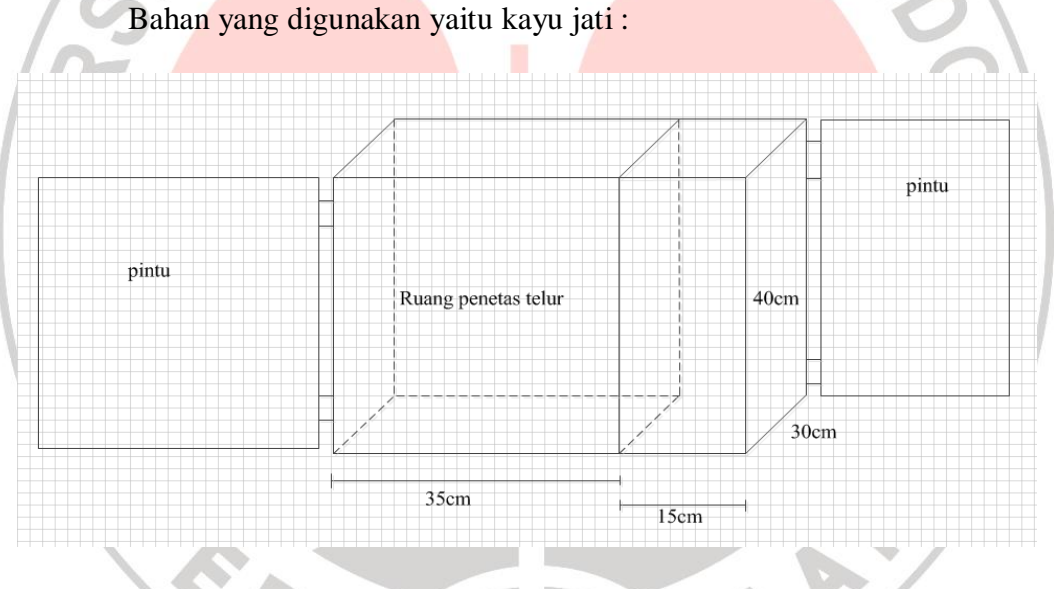

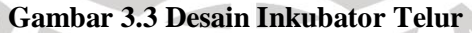

Pada gambar dua ruang seperti dilihat di atas, satu ruangan untuk

penempatan tempat telur dan satu lagi sebagai tempat kontrol.

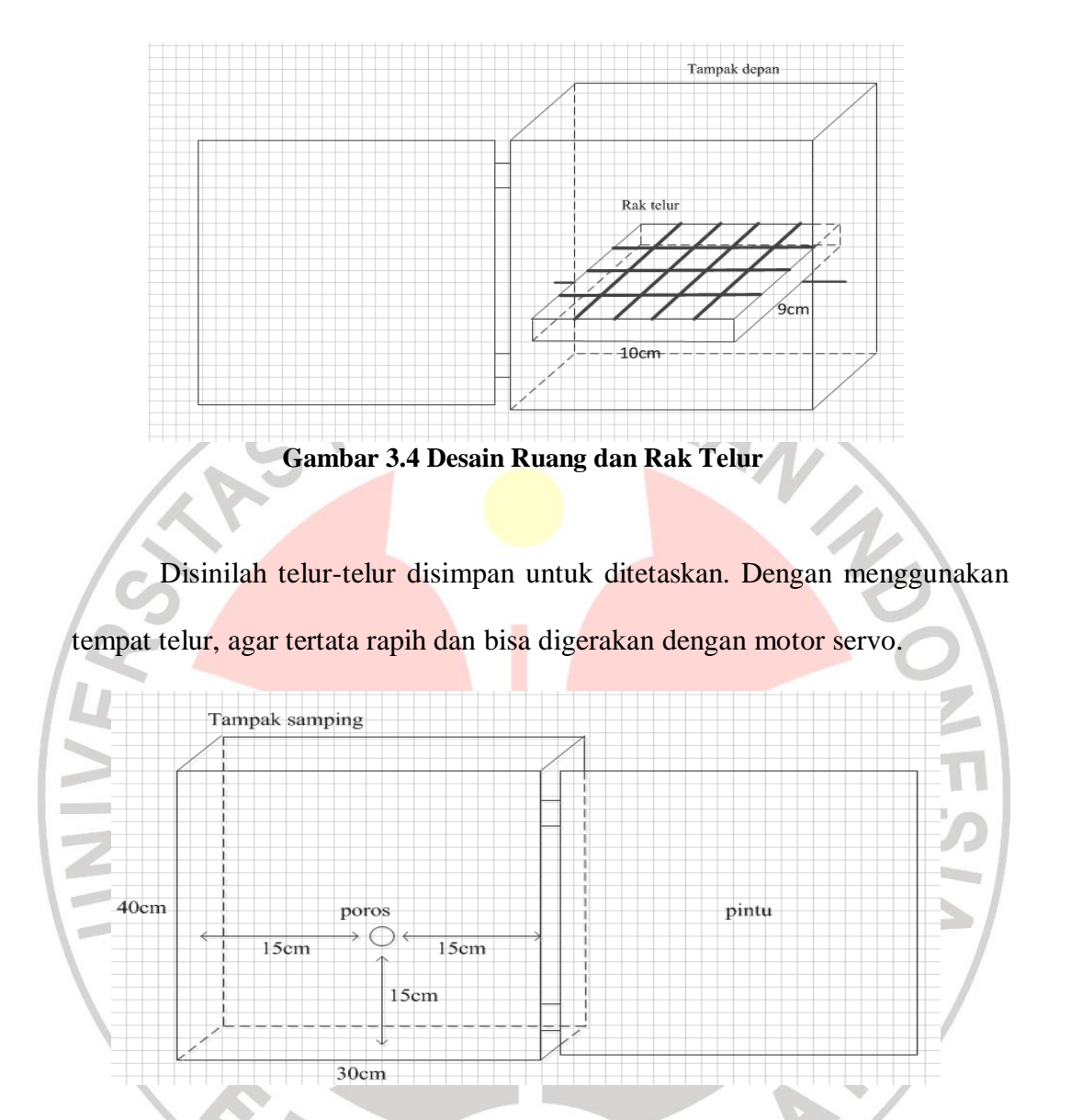

**Gambar 3.5 Desain Tempat Penyimpanan Mikrokontroler dan Motor Servo.**

Agar tersusun rapih, disediakanlah ruang tersebut supaya tidak

mengganggu ruangan tempat penetasan telur.

### **3.3.2 Perancangan Rangkaian dan Pembuatan Inkubator Telur**

Untuk perangkat keras meliputi pembuatan rangkaian hasil perancangan sistem baik rangkaian penunjang maupun rangkaian utama. Selain itu dibuat juga konstruksi secara mekanik. Dimana rangka yang dibuat yaitu hampir keseluruhan dari bahan kayu jati, dan rak telur dari kayu multipek.

# **3.3.3. Kontroler**

Kontroler yang digunakan yaitu Arduino Mega 2560. Dipilihnya kontroler ini karena mempunyai fitur-fitur yang lengkap yang memiliki 54 pin digital input/output (dimana 14 pin dapat digunakan sebagai output PWM), 16 pin analog input, 16 MHz *osilator* kristal, koneksi USB, jack listrik, dan tombol reset. Juga memiliki kecepatan yang baik yaitu satu siklus mesin untuk satu intruksi dengan kecepatan 16MHz, serta mudah diperoleh dipasaran.

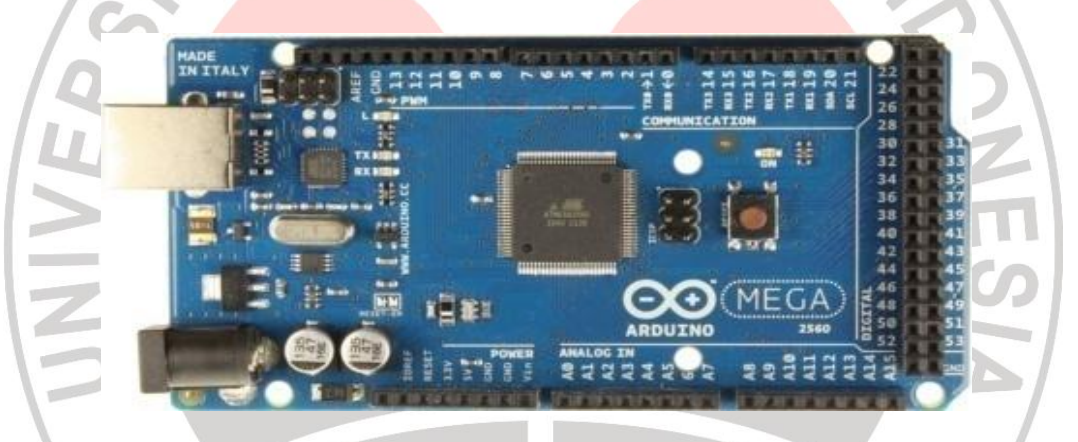

**Gambar 3.6 Konfigurasi Arduino Micro***controller* **Mega 2560**

Untuk dapat bekerja mikrokontroler ini perlu mendapat tegangan kerja sebesar 5 Volt dengan arus 40 mA dan ground serta clock, dengan clock yang digunakan pada perancangan ini sebesar 16 MHz.

*Input* yang masuk pada mikrokontroler ini berupa tegangan sebesar 5 Volt dan juga dari perangkat lunak Arduino IDE yang sudah ter-*install* di PC atau Notebook. Keluaran dari mikrokontroler ini yang disambungkan ke

*optocoupler* dan *relay* untuk men-*switch* lampu dan juga *blower* / kipas. Juga mengontrol motor servo sebagai penggerak rak telur.

#### **3.3.4. Motor Servo 5 Volt**

Penggunaan motor servo lebih menguntungkan dan efisien, karena sudut, kecepatan dan arahnya bisa diatur. Juga memiliki torsi yang tinggi pula, yaitu 6,5 Kg. Masukan motor servo tersebut dari data mikro Arduino dengan tegangan masukan 5 Volt.

Dengan bisa diatur sudut, kecepatan dan arah memungkinkan untuk menggerakan rak telur secara perlahan dan sesuai dengan kebutuhan. Sudut yang digunakan pun bisa diatur batas bawah dan batas atasnya agar telur tidak jatuh dari rak telur.

Pemutaran secara otomatis dengan bantuan motor servo 5 Volt untuk menggerakan posisi rak telur didalam mesin inkubator agar terjadi sudut 30 derajat untuk tiap-tiap waktu yang ditetapkan secara berkesinambungan dan bergantian sudutnya. Pemutaran telur sedikitnya yaitu 3 kali sampai 6 kali 24 jam sudah lebih dari baik untuk mencegah embrio telur melekat pada selaput membran bagian dalam telur. Akan tetapi dalam mesin ini dibuat 6 kali perputaran motor dalam sehari semalam.

Motor ini akan menggerakkan rak sehingga rak ini akan berubah posisi sejauh  $30^0$  ke atas-bawah :

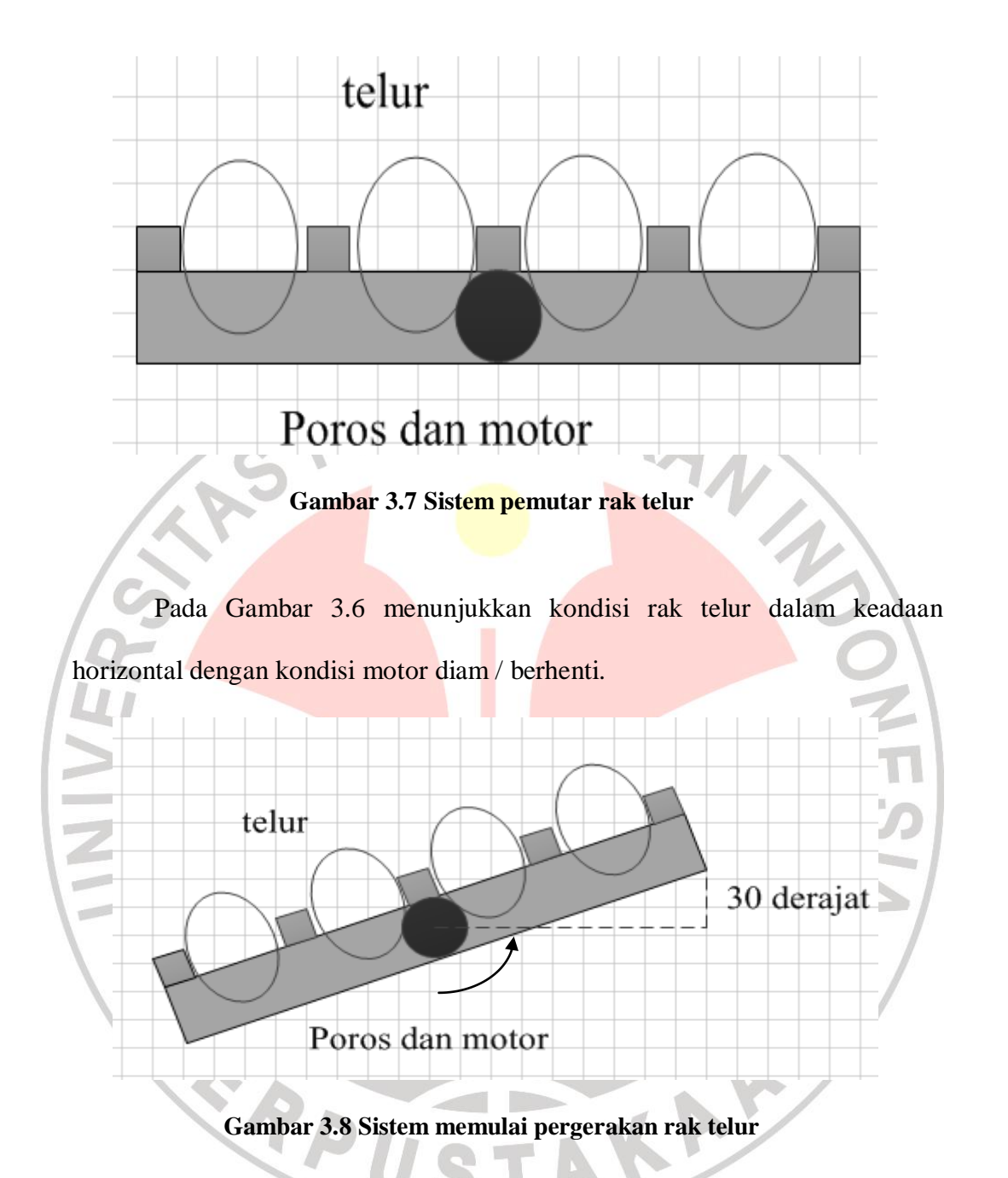

Berdasarkan Gambar 3.7 dapat diketahui gerakan rak telur yang naik dan turun sebesar 30° dengan perputaran sebanyak 7 kali dalam 360 derajat setiap 3 jam dalam 1 hari. Sehingga dengan perputaran selama 1 menit 2 detik

cukup pelan dalam perputaran rak telur sehingga telur akan aman.

## **3.3.5. LCD 2x16 Karakter**

Penggunaan LCD difungsikan untuk menampilkan kondisi temperature atau suhu, kelembaban, dan kondisi aktuator-aktuatornya dalam inkubator pada saat itu. Sehingga melalui LCD dapat diketahui kondisi suhu dan kelembaban ruangan pada proses penetasan secara keseluruhan. Kondisi aktuator tersebut dilambangkan dengan logika "0" dan "1", maksudnya jika logika "0" maka aktuator tersebut mati (tidak menyala), sedangkan logika "1" berarti aktuator tesebut sedang menyala (hidup). LCD ini dihubungkan ke *output* dari kaki arduino 2,3,4,5,11 dan 12.

### **3.3.6. Optocoupler**

*Optocoupler* sebagai saklar / *switch.* Menggunakan IC 4n37 yang didalamnya merupakan *infrared* dan *photodiode.* Jika *photodiode* diberi sinyal maka *infrared* akan mengirimkan sinyal ke *photodiode* untuk mengaktifkan kaki kolektor menuju kaki *emitter*.

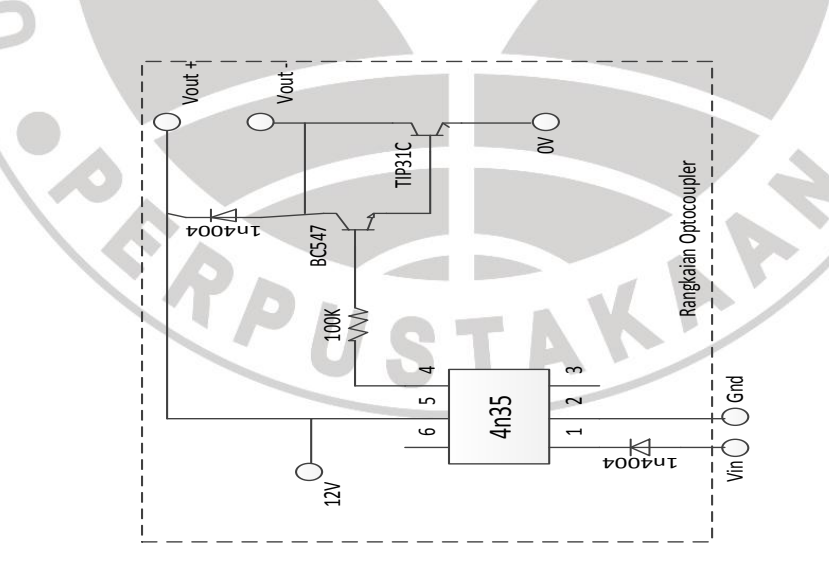

**Gambar 3.9 Rangkaian** *optocoupler*

# **3.3.7.** *Relay*

Untuk saklar AC ataupun DC yang lebih tinggi tegangannya daripada keluaran mikro, digunakanlah *relay*. Karena keluaran dari mikro yaitu 5 VDC dan arus yang kecil yaitu 40 mA.

# **3.3.8. Rangkaian Driver untuk Kontrol** *Blower* **/ Kipas**

Rangkaian ini menggunakan *optocoupler* sebagai *switch /* saklar dari mikrokontroler yang dihubungkan pada port 51 dan relay 12 Volt yang dihubungkan ke kipas (*blower*). *Blower* yang digunakan yaitu kipas 12V DC berjumlah 2 buah yang diletakkan di ventilasi ruangan telur.

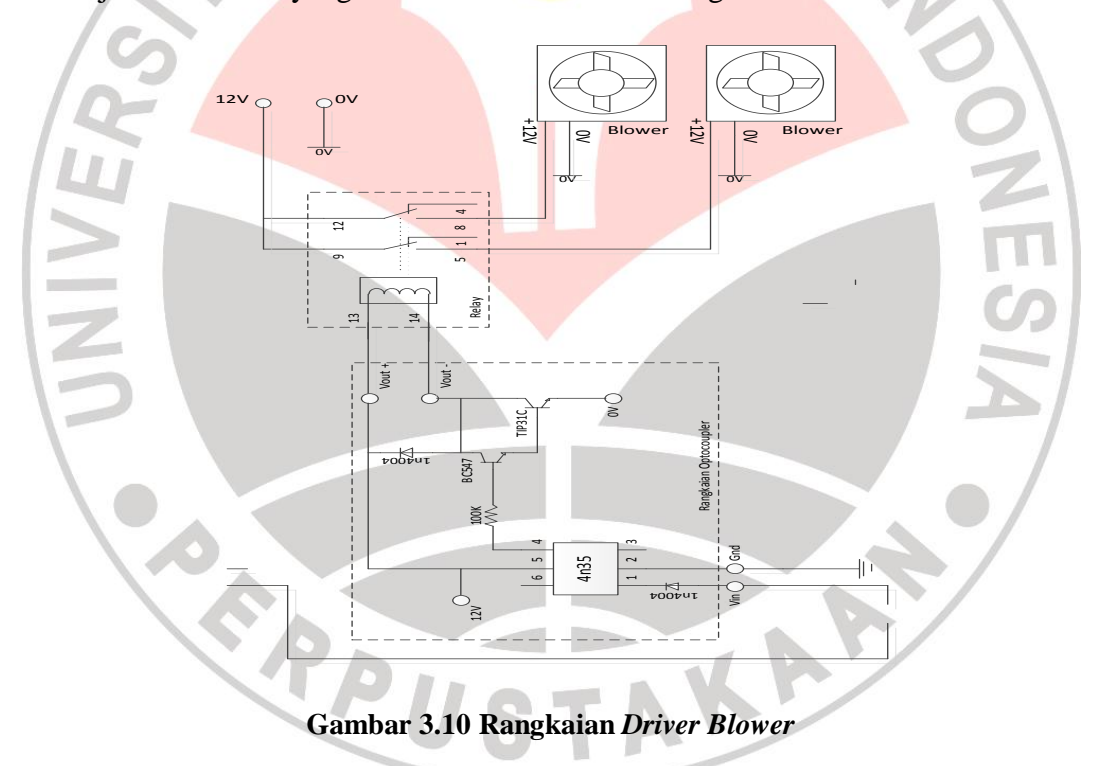

Rangkaian driver *blower* (kipas) pada gambar dimaksudkan untuk menurunkan temperatur dan atau kelembaban jika melebihi dari *setting point*  yang diinginkan, disamping itu juga untuk meratakan temperatur dan kelembaban dalam inkubator, sehingga kipas tersebut memiliki fungsi ganda

dan sangat penting dalam proses penetasan telur. Jika temperatur dan atau kelembaban lebih tinggi daripada *set point* maka kipas akan menyala sampai temperetur dan atau kelembaban sesuai dengan *set point* yang diinginkan. Maka peran dari kipas ini sangat penting dalam pengontrolan temperatur maupun kelembaban dalam inkubator selama proses penetasan telur berlangsung.

# **3.3.9. Rangkaian Driver Untuk Kontrol** *Heater*

Pada Gambar 3.10 tersebut juga menggunakan *optocoupler* sebagai *switch /* saklar dari mikrokontroler yang dihubungkan pada port 53 dan relay 12 Volt yang dihubungkan ke lampu sebagai pemanas inkubator.

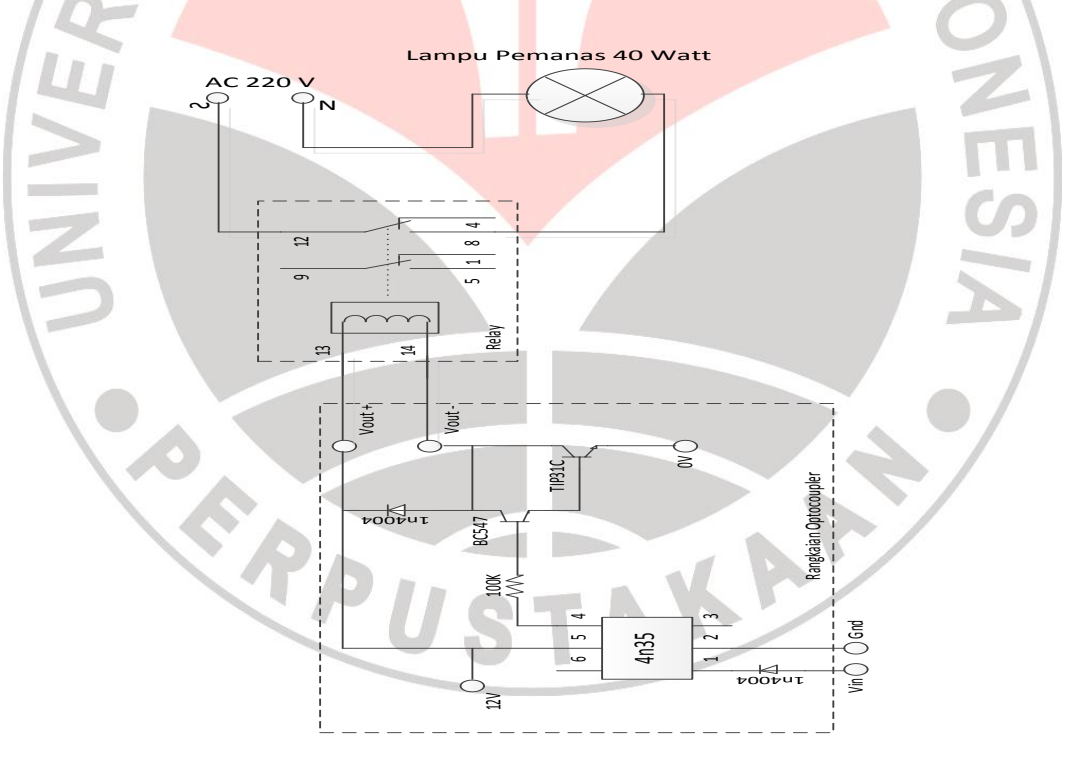

**Gambar 3.11 Rangkaian** *Driver Heater*

Standard untuk suhu dalam inkubator "penetasan" tipe *forced air*  (dengan sirkulasi udara) yaitu 38<sup>0</sup> - 40<sup>0</sup> C. Untuk pemanas inkubator

**Anzilni Khairul, 2013**

*Pembuatan Peta Zona Nilai Tanah Untuk Pelayanan Informasi Zona Nilai Perbidang Tanah Pada Kantor Pertanahan Kabupaten Karanganyar* Universitas Pendidikan Indonesia **|** Repository.Upi.Edu | Perpustakaan.Upi.Edu

menggunakan 2 buah lampu dengan total daya 55 Watt dengan masing-masing lampu berdaya 40 Watt dan 15 Watt yang dimaksudkan agar keadaan temperatur dalam inkubator bersifat homogen (merata) sehingga pemanasan telur akan sama pada semua daerah.

### **3.3.10. Sensor DHT 11**

DHT11 adalah modul sensor suhu dan kelembaban udara yang mempunyai jangkauan pengukuran suhu antara 0-50°C dan jangkauan pengukuran kelembaban udara 20-95%RH. Modul sensor ini memiliki akurasi pengukuran suhu sekitar 2°C dan memiliki akurasi pengukuran kelembaban sekitar 5%. DHT11 cukup ekonomis namun memadai untuk aplikasi monitoring maupun untuk aplikasi pengontrolan kelembaban udara.

Sensor ini dihubungkan ke kaki A0, VCC dan GND.

# **3.3.11. Sensor LM35**

ERPU

Sensor ini di-*couple* VCC beserta GND-nya dengan DHT 11. Dipasangnya sensor ini bertujuan untuk memberikan data agar dapat menggerakan *heater* dan *blower.*TAKAR<sup>2</sup>

**3.3.12. Rangkaian Keseluruhan**

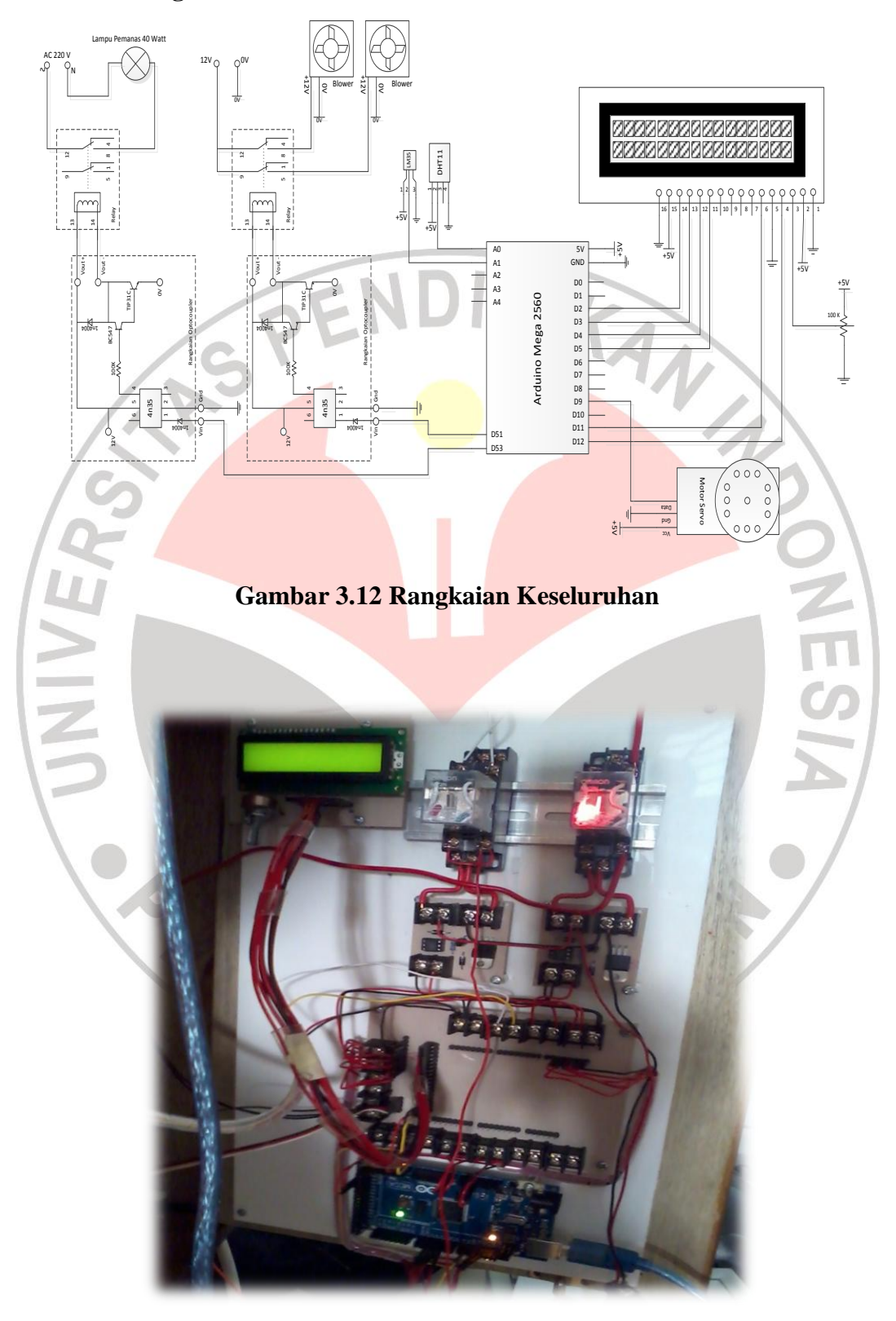

**Gambar 3.13 Rangkaian** *Hardware* **Mikrokontroler**

**Anzilni Khairul, 2013** *Pembuatan Peta Zona Nilai Tanah Untuk Pelayanan Informasi Zona Nilai Perbidang Tanah Pada Kantor Pertanahan Kabupaten Karanganyar* Universitas Pendidikan Indonesia **|** Repository.Upi.Edu | Perpustakaan.Upi.Edu